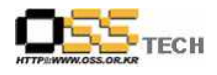

# [솔루션 기능 테스트] Pintrus X-Traffic 기능 테스트 절차서

# 한국소프트웨어진흥원 공개SW기술지원센터

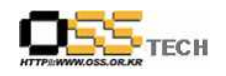

# <Revision 정보>

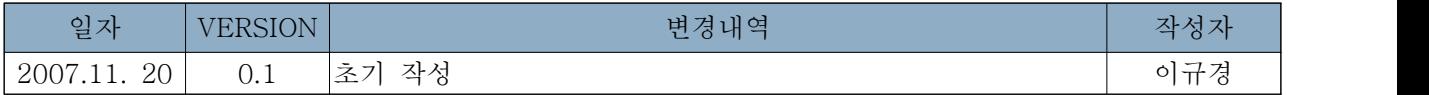

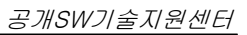

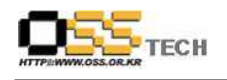

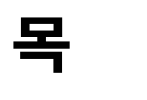

차

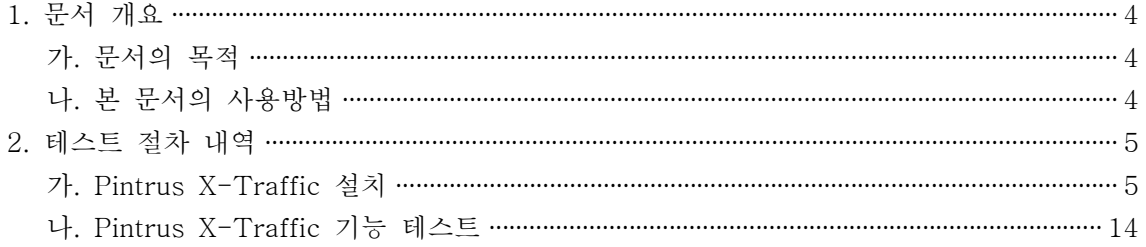

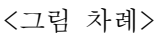

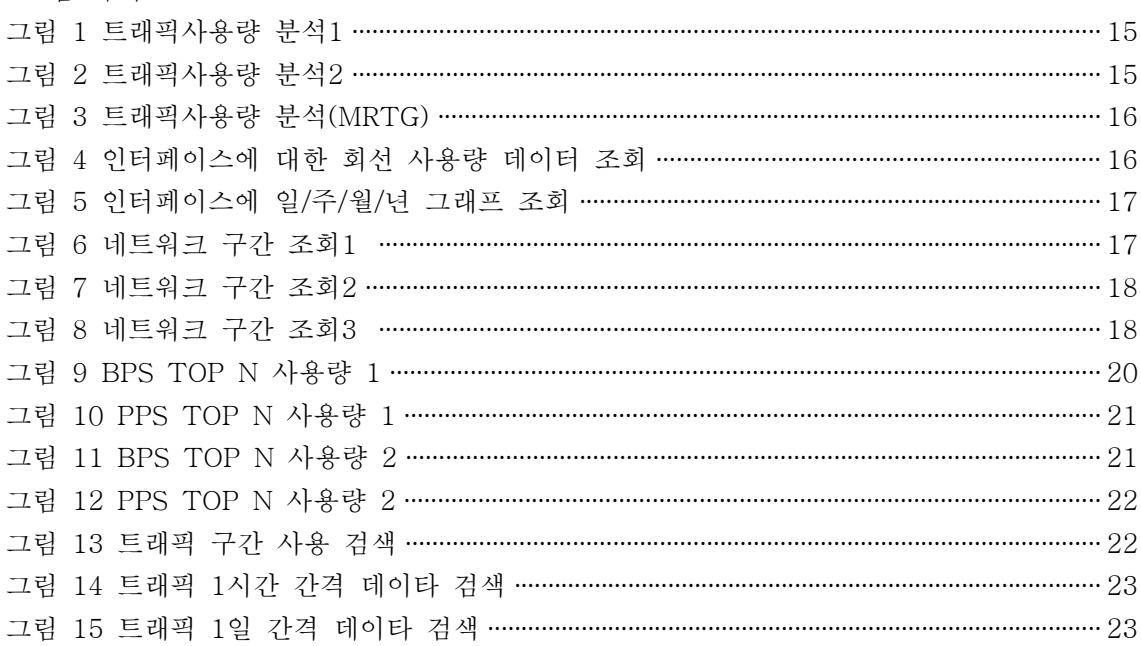

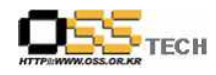

#### 1. 문서 개요

본 문서는 Flow 기반의 TMS 솔루션인 Pintrus X-Traffic을 Asianux3.0 OS (kernel 2.6.18) 에서 호환성 및 기능성 검증을 중심으로 테스트 하였으며, 관련 솔루션 업체의 참고자료 활용을 위해 제작되었다.

#### 가. 문서의 목적

다음과 같은 세부적인 목적을 달성하기 위하여 작성되었다.

- l Flow 기반의 TMS 솔루션인 Pintrus X-Traffic과 Asianux3.0 OS (kernel 2.6.18) 기능성 테스트 절차.
- 기타 리눅스 OS(CentOS 5.0, Redhat5.0) 간의 정합성 테스트 수행의 절차서로 사용.
- 진행 중 문제 발생 사항과 각각의 진행사항 기술.
- X-Traffic 솔루션 도입을 검토하는 업체의 참고자료로 제공.
- 공개SW 지원 솔루션 확보 확대.

#### 나. 본 문서의 사용방법

다음과 같은 방법으로 사용할 수 있다.

- Asianux3.0 OS (kernel 2.6.18) 기반하에 X-Traffic의 설치 절차 및 결과를 확인한다.
- Asianux3.0 OS (kernel 2.6.18) 기반하에 X-Traffic의 중요 기능 확인 절차 및 결과를 확 인한다.
- 기타 리눅스 OS(CentOS 5.0, Redhat5.0)간의 정합성 테스트 절차서로 사용한다.
- X-Traffic 도입 검토시 참고 자료로 사용한다.

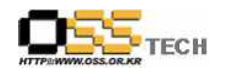

## 2. 테스트 절차 내역

### 가. Pintrus X-Traffic 설치

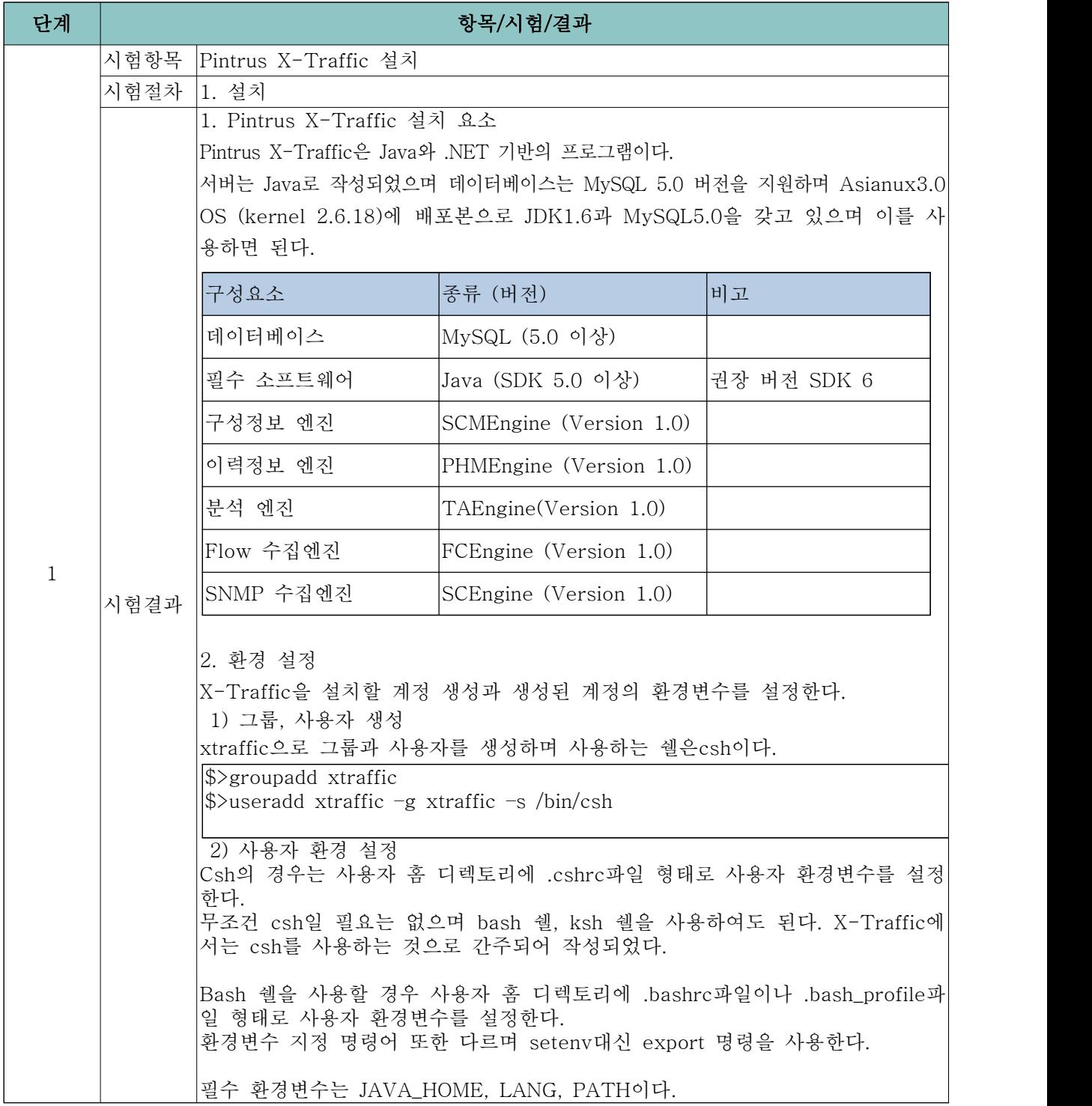

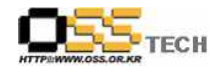

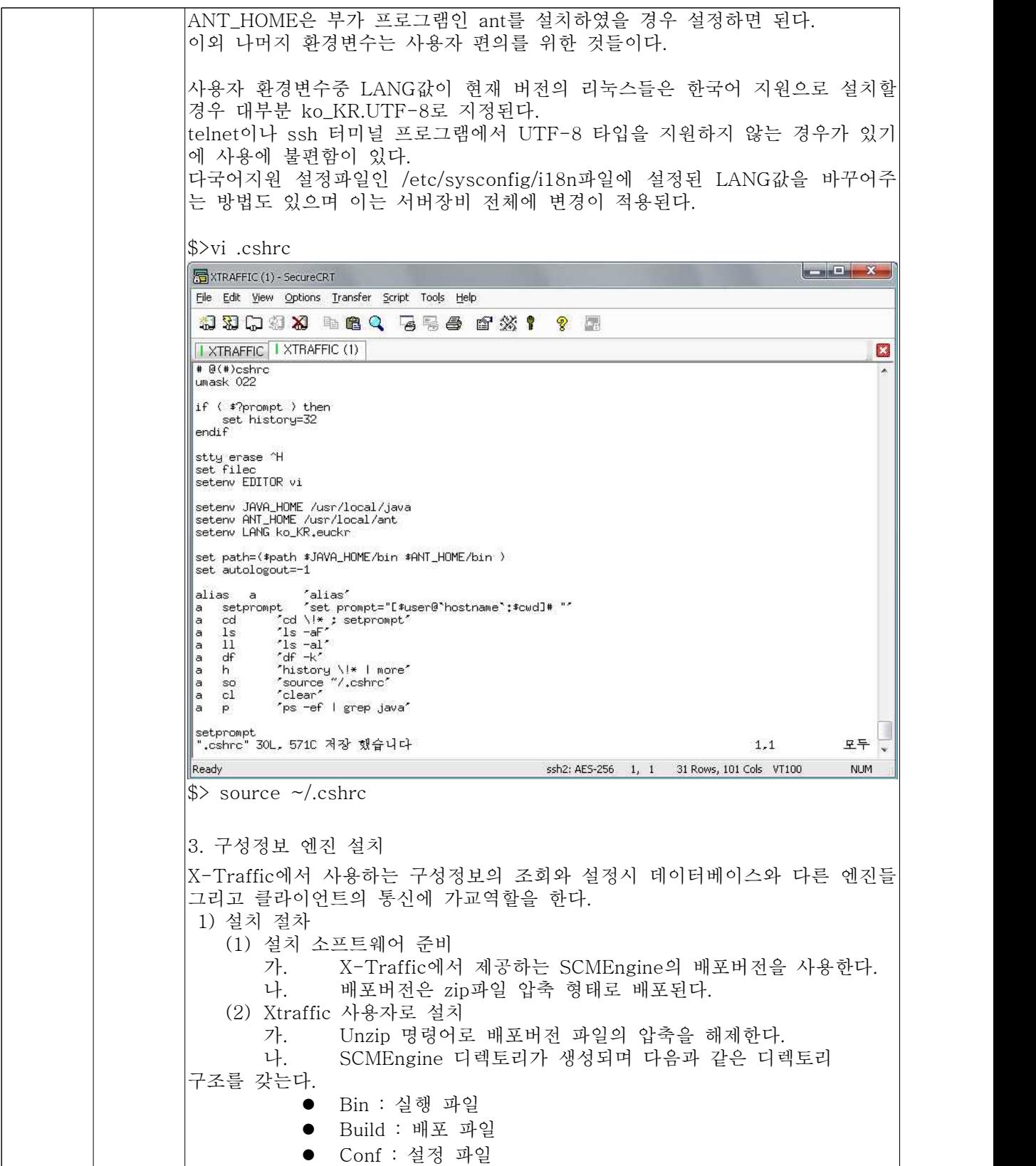

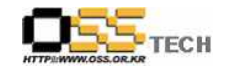

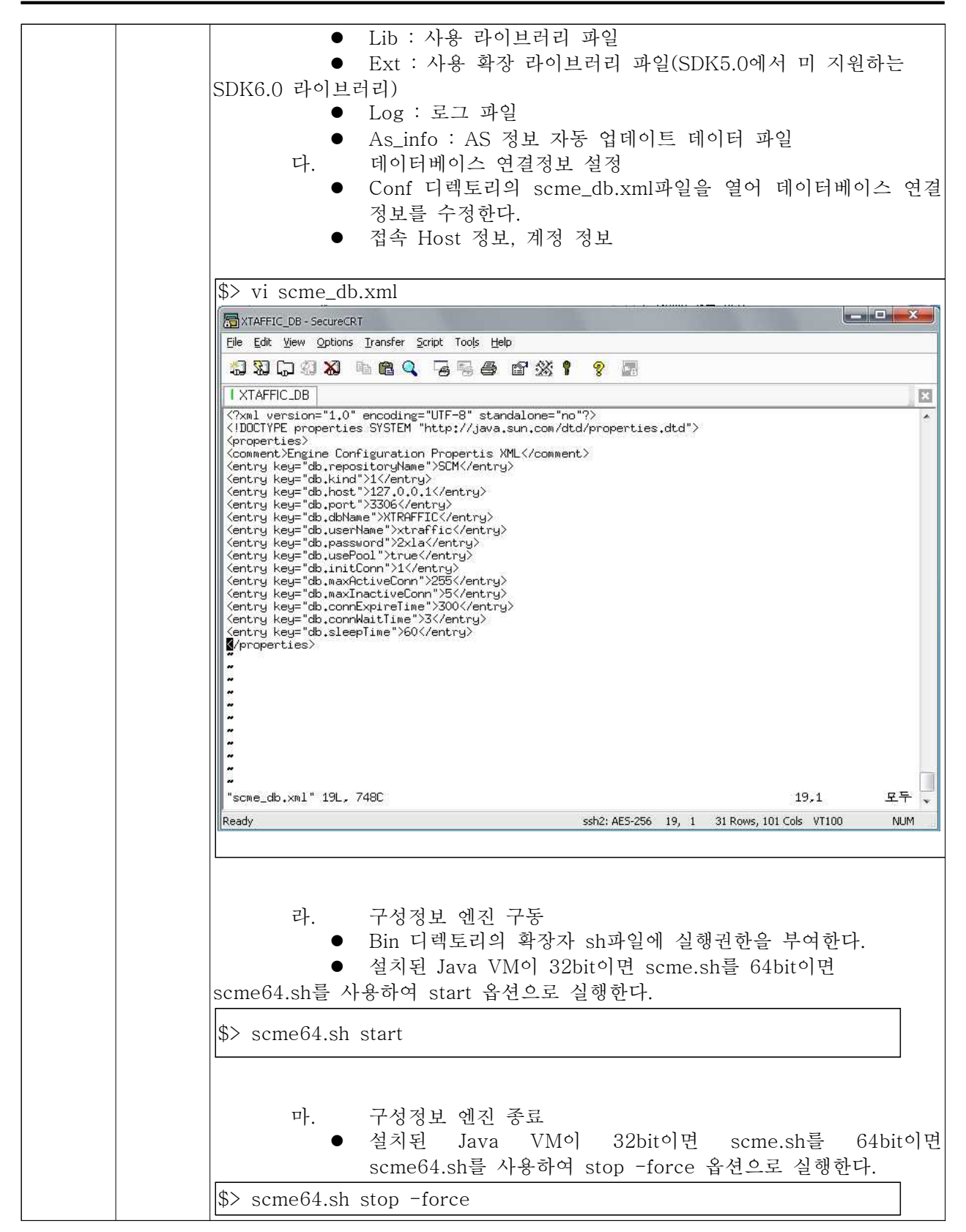

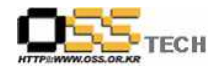

4. 이력정보 엔진 설치 X-Traffic에서 처리되는 분석정보, 이력정보, 감지정보 등을 데이터베이스에 저 장, 조회, 삭제 등의 하는 다른 엔진들과 클라이언트와의 가교역할을 한다. 1) 설치 절차 (1) 설치 소프트웨어 준비 가. X-Traffic에서 제공하는 PHMEngine의 배포버전을 사용한다.<br>나. 배포버전은 zip파일 압축 형태로 배포된다. (2) Xtraffic 사용자로 설치 가. Unzip 명령어로 배포버전 파일의 압축을 해제한다.<br>나. PHMEngine 디렉토리가 생성되며 다음과 같은 디렉토리 구조를 갖는다.  $\bullet$  Bin : 실행 파일 **•** Build : 배포 파일  $\bullet$  Conf : 설정 파일 ● Lib : 사용 라이브러리 파일 l Ext : 사용 확장 라이브러리 파일(SDK5.0에서 미 지원하는 SDK6.0 라이브러리) $\bullet$  Log : 로그 파일 다. 구성정보 엔진 연결정보 설정 Conf 디렉토리의 phme engine.xml파일을 열어 구성정보 엔진 연결정보를 수정한다.\$> vi phme\_engine.xml **MEXTAFFIC\_DB - SecureCRT** File Edit View Options Transfer Script Tools Help \$\$\$\$\$\$#&Q 55*6* f % ! ? F I XTAFFIC\_DB 図 ?대 "1월"1백"V명"J?而述 "Du "E"X 泥"X由??집겭? - "N? "X 泥댐"A?媛 "D寃⑹"N집줈 ?⑥ "Nㅅ m ግਥમાવી K? engine.connection.expiretime<br>- ?대 ~1월~1백~1명~17而起 ~10』 FE~W? ~X Expire Time?심줈 ?⑥ - ~ヽ~10? ~1 ? ~ヽ燈~10?대 ~1K? engine.connection.backlogqueue<br>connection backlog queue count engine.connection.usermax<br>?ъ ~Z(6) ~^ P? "D?대 ~T 『 A MAX ?ъ ~Z?HOST engine.connection.clientmax<br>?ъ ~Z16)~~~P揉~D MAX 而起~Dp ~E~X <br/> <br/> <br/></a>comment><br> Xentry key="engine DataSource Option Propertis XML</comment><br/></arty key="engine.host"></entry>></>></arty <br/>&="engine.internal.host"></arty></arty </arty key="engine.internal.host"></a <properties> </properties> 40,35 바닥 ssh2: AE5-256 28, 35 31 Rows, 101 Cols VT100 **NUM** Ready

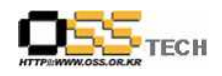

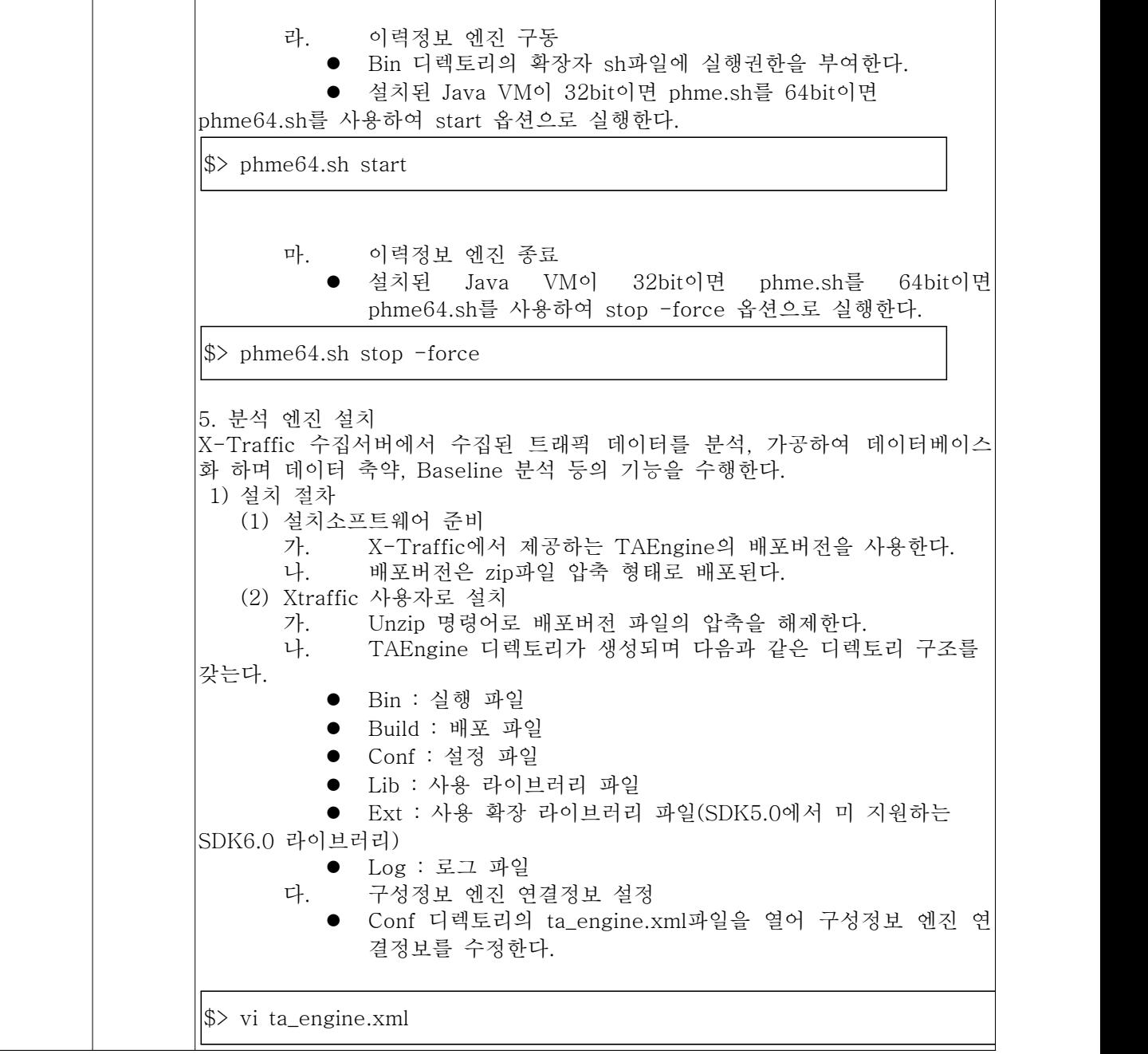

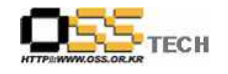

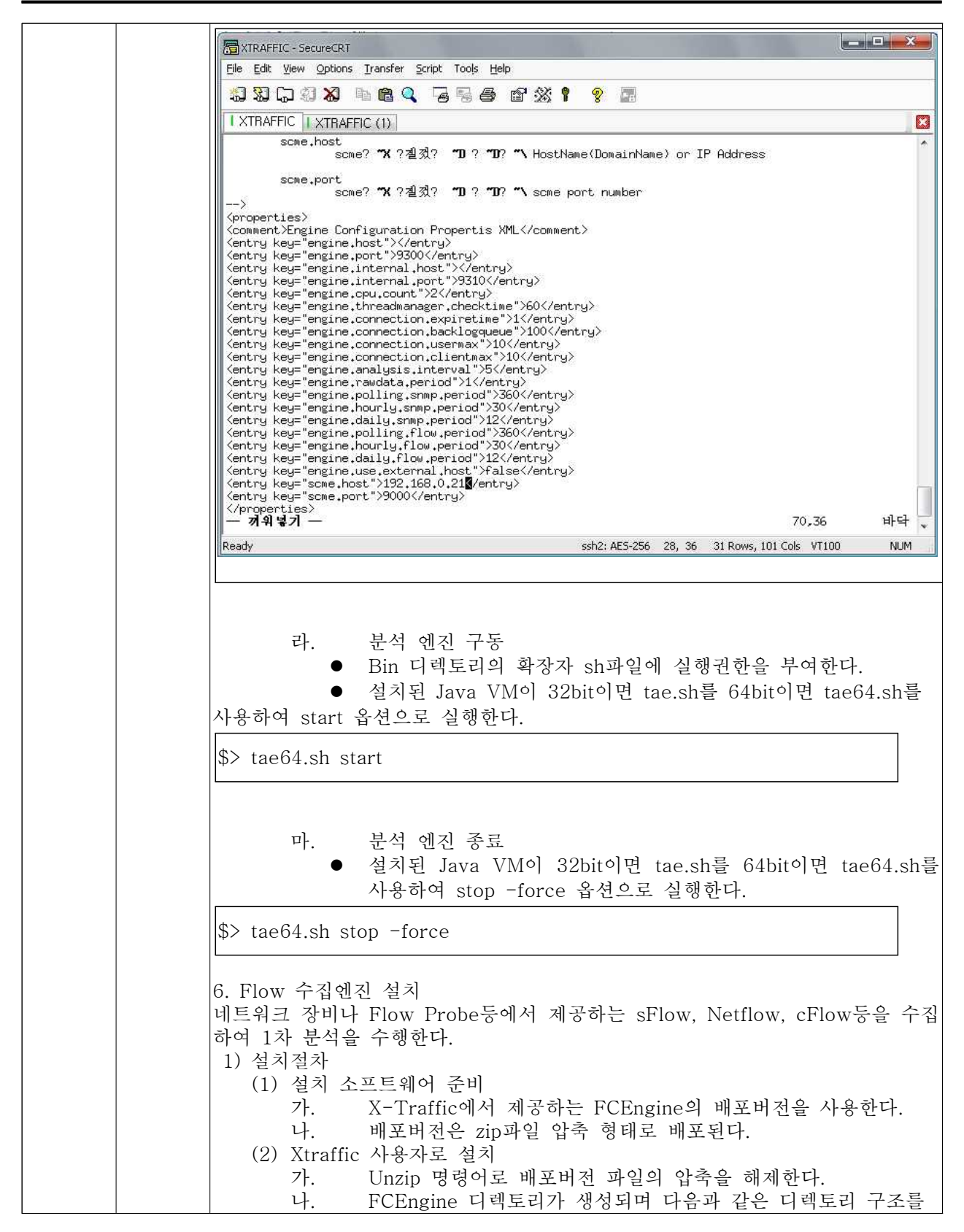

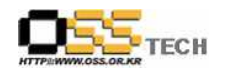

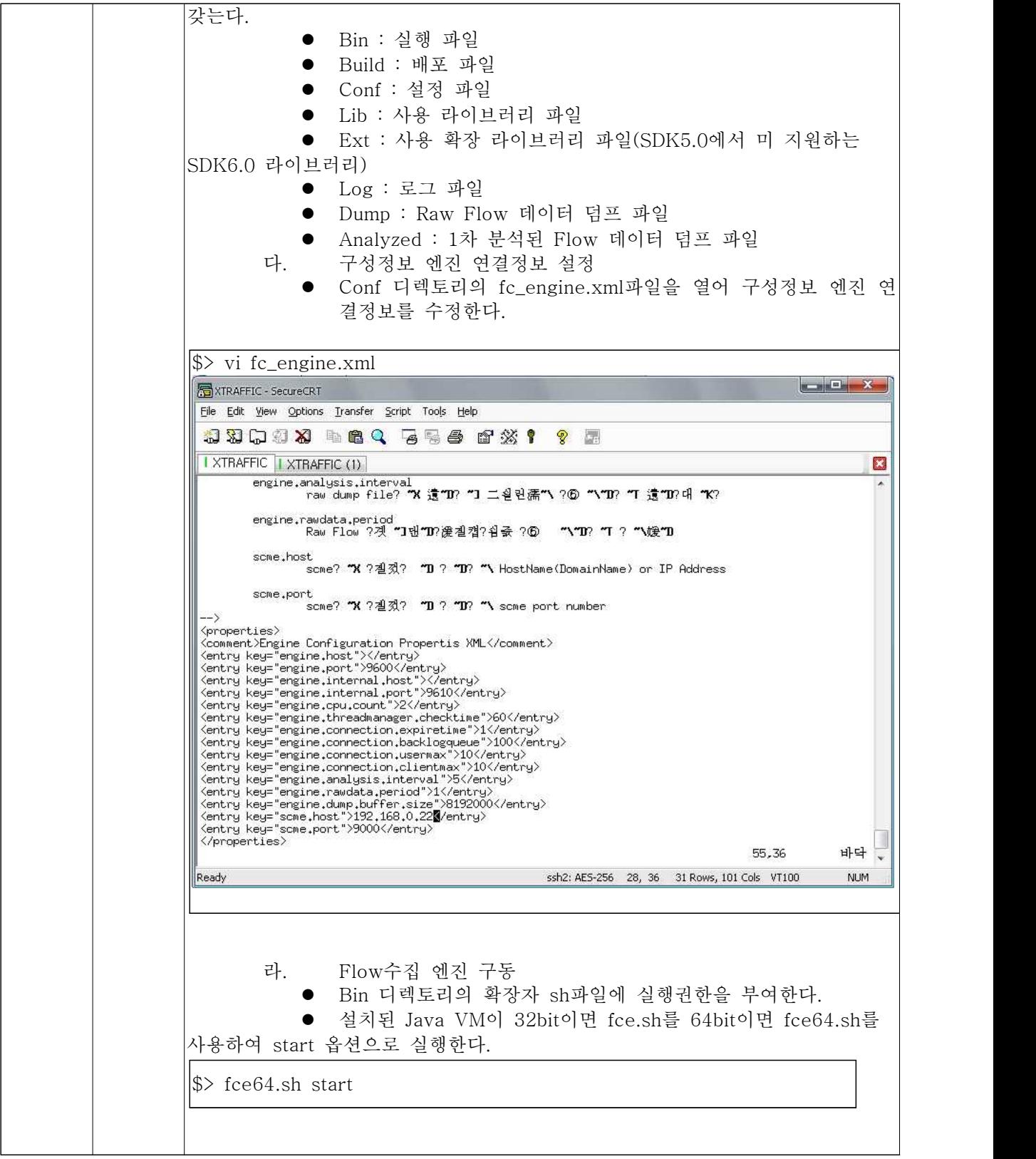

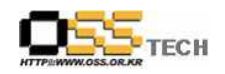

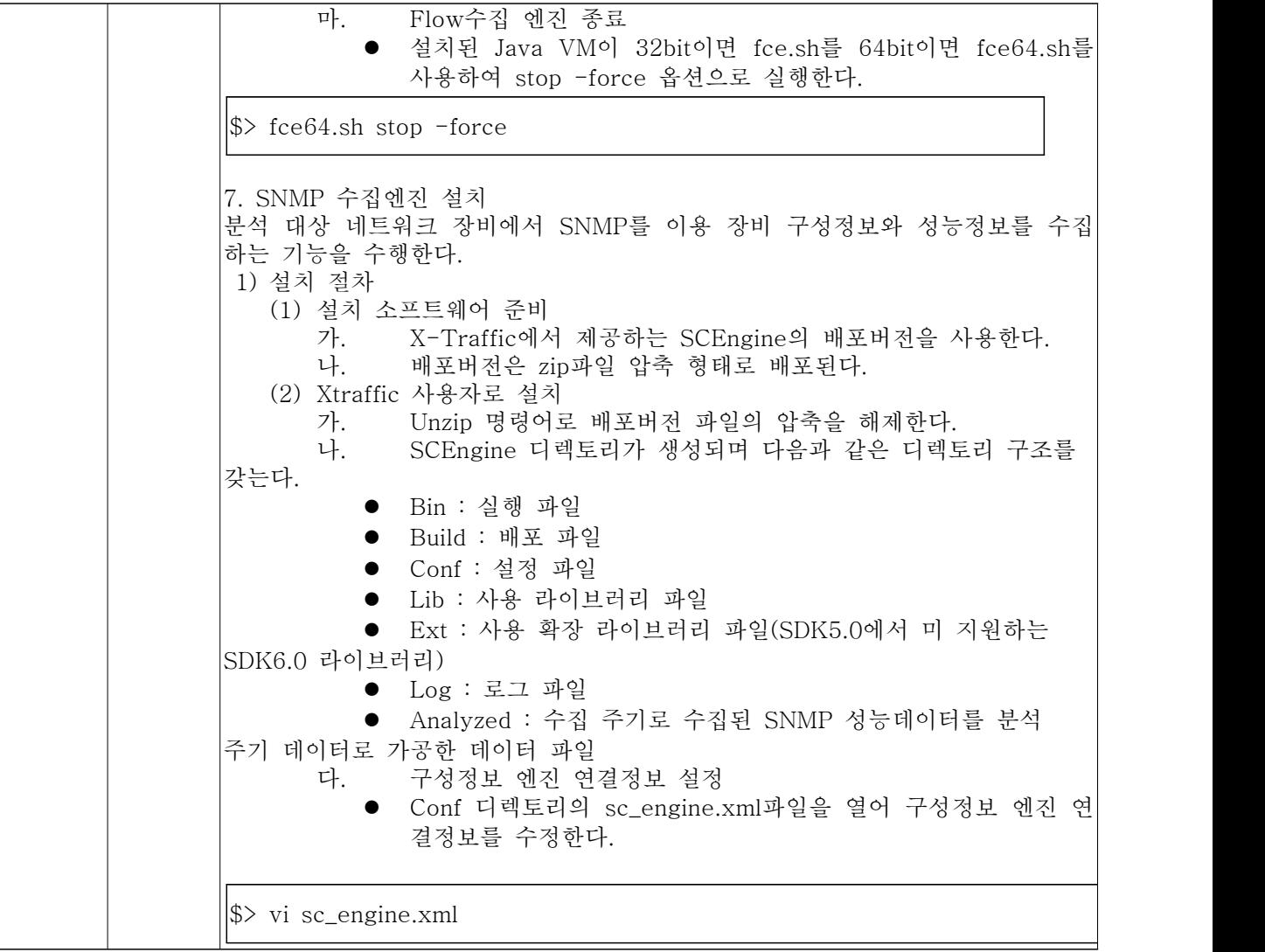

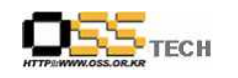

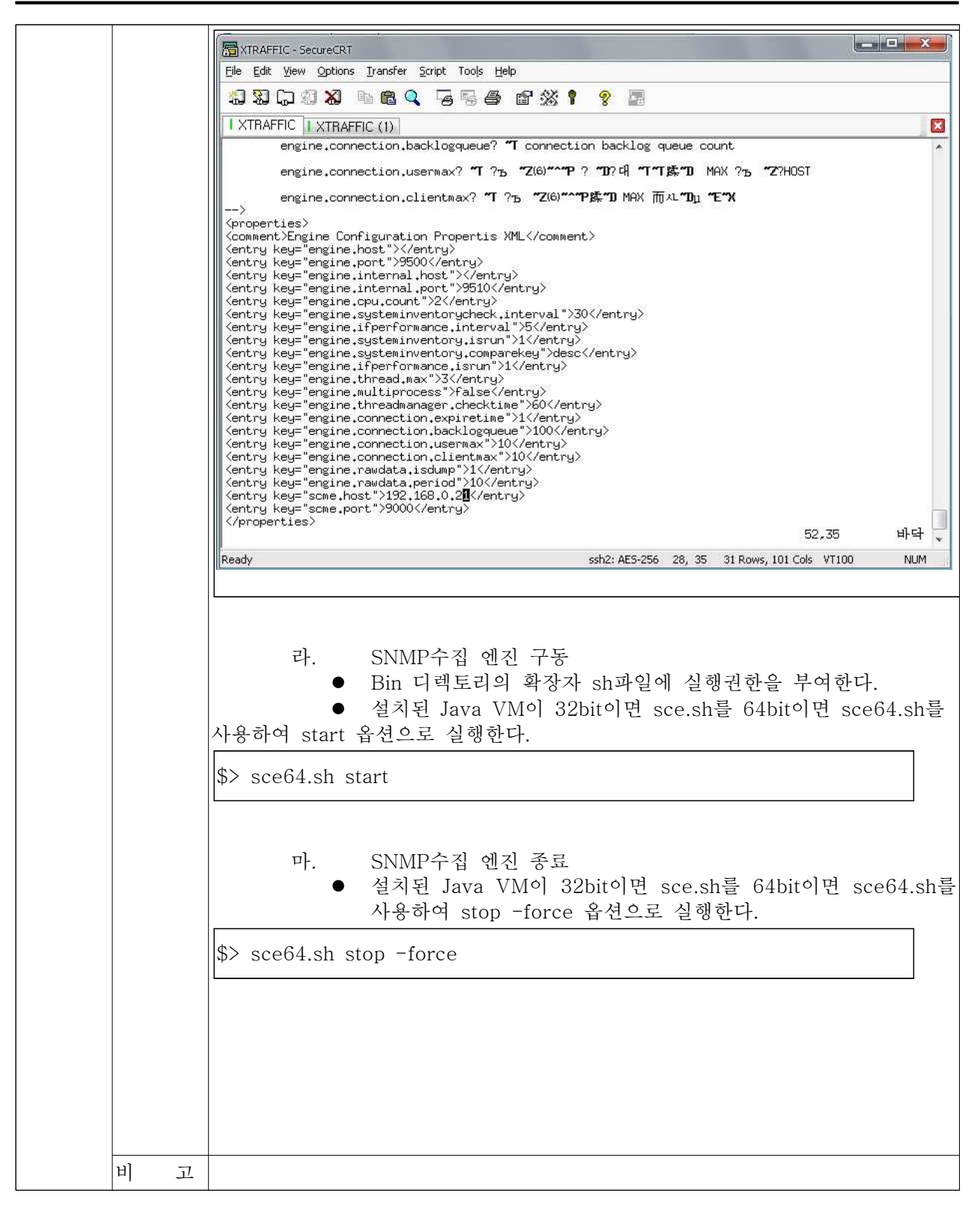

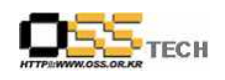

### 나. Pintrus X-Traffic 기능 테스트

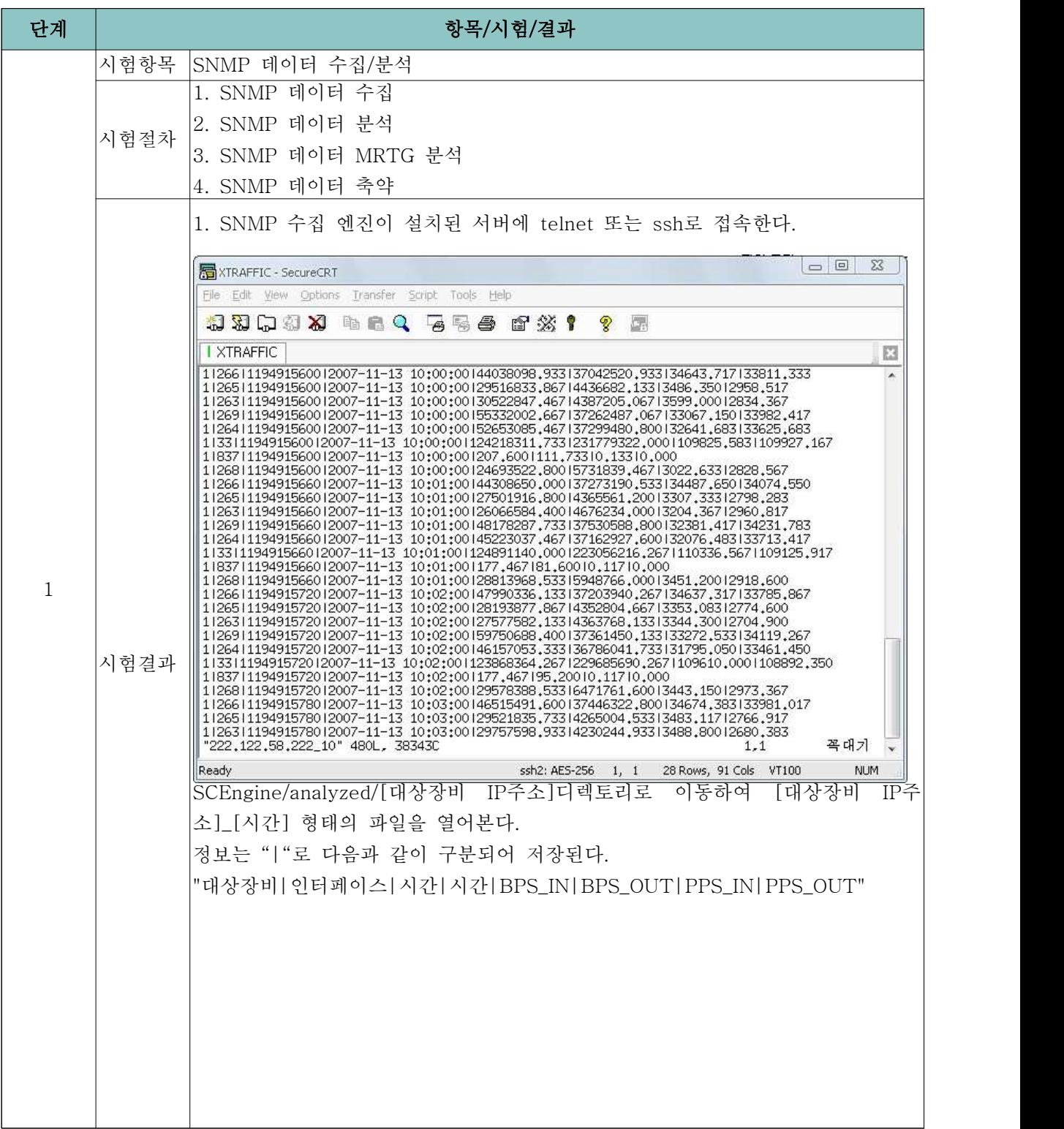

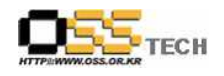

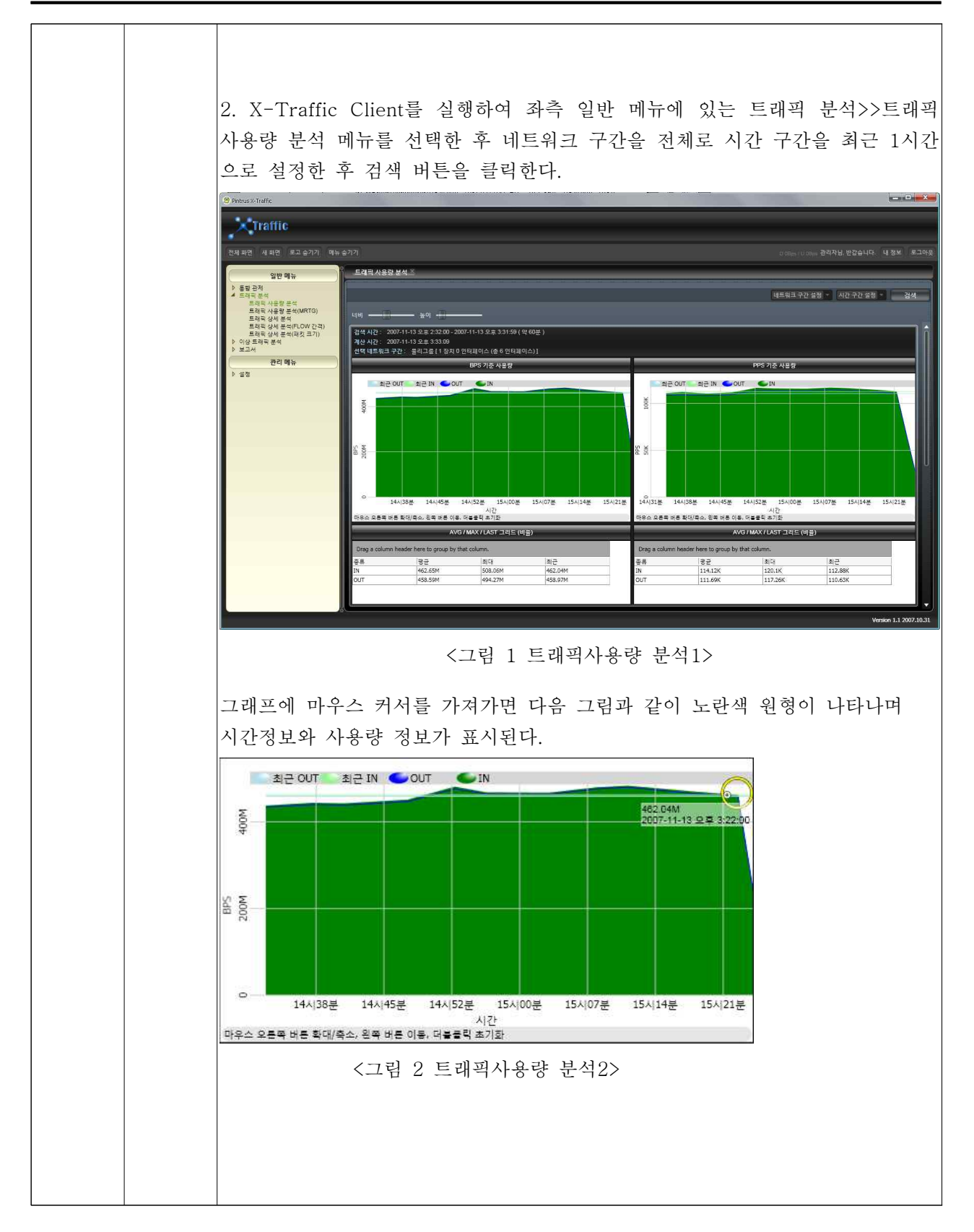

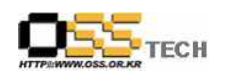

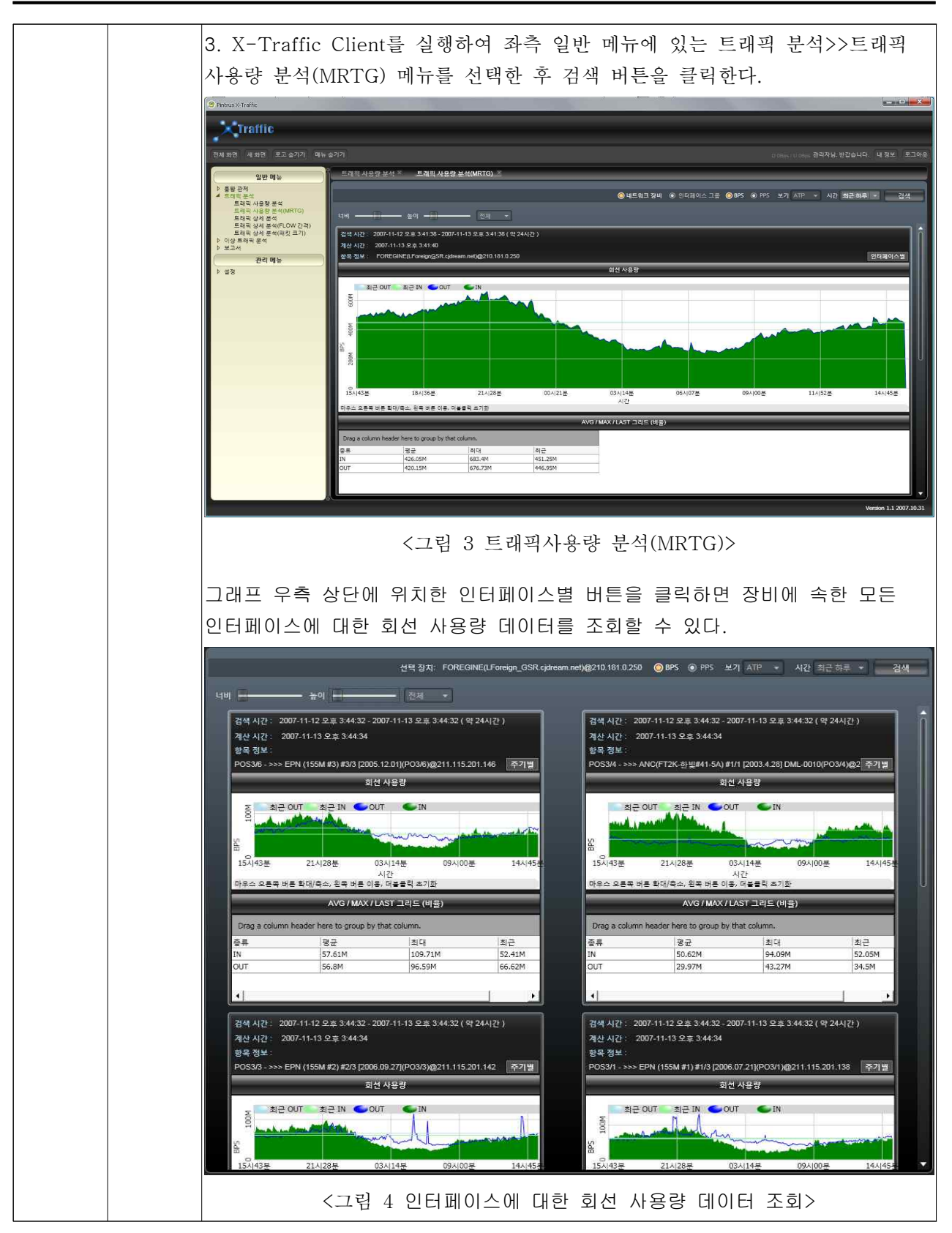

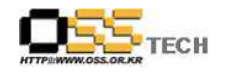

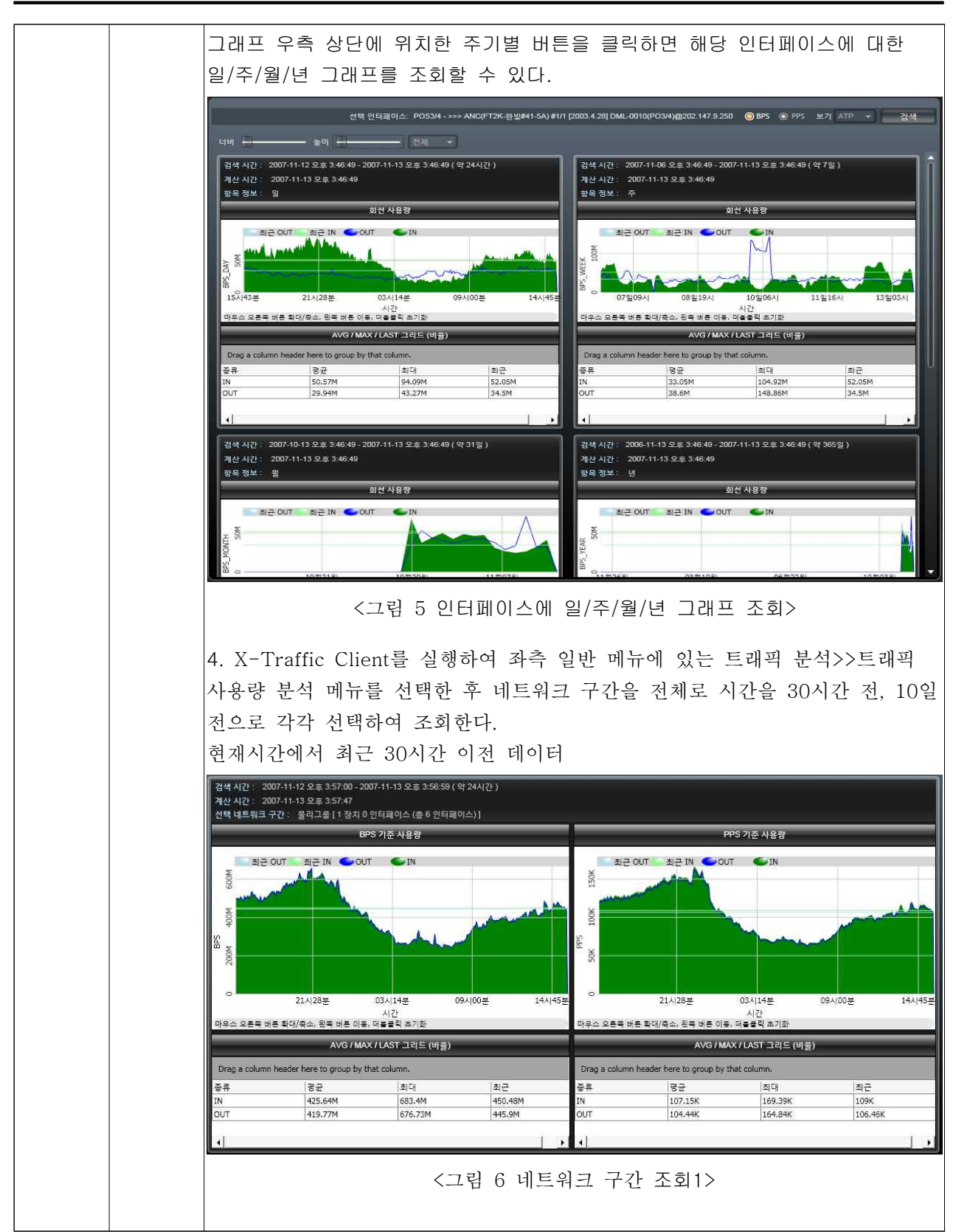

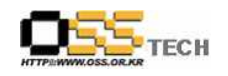

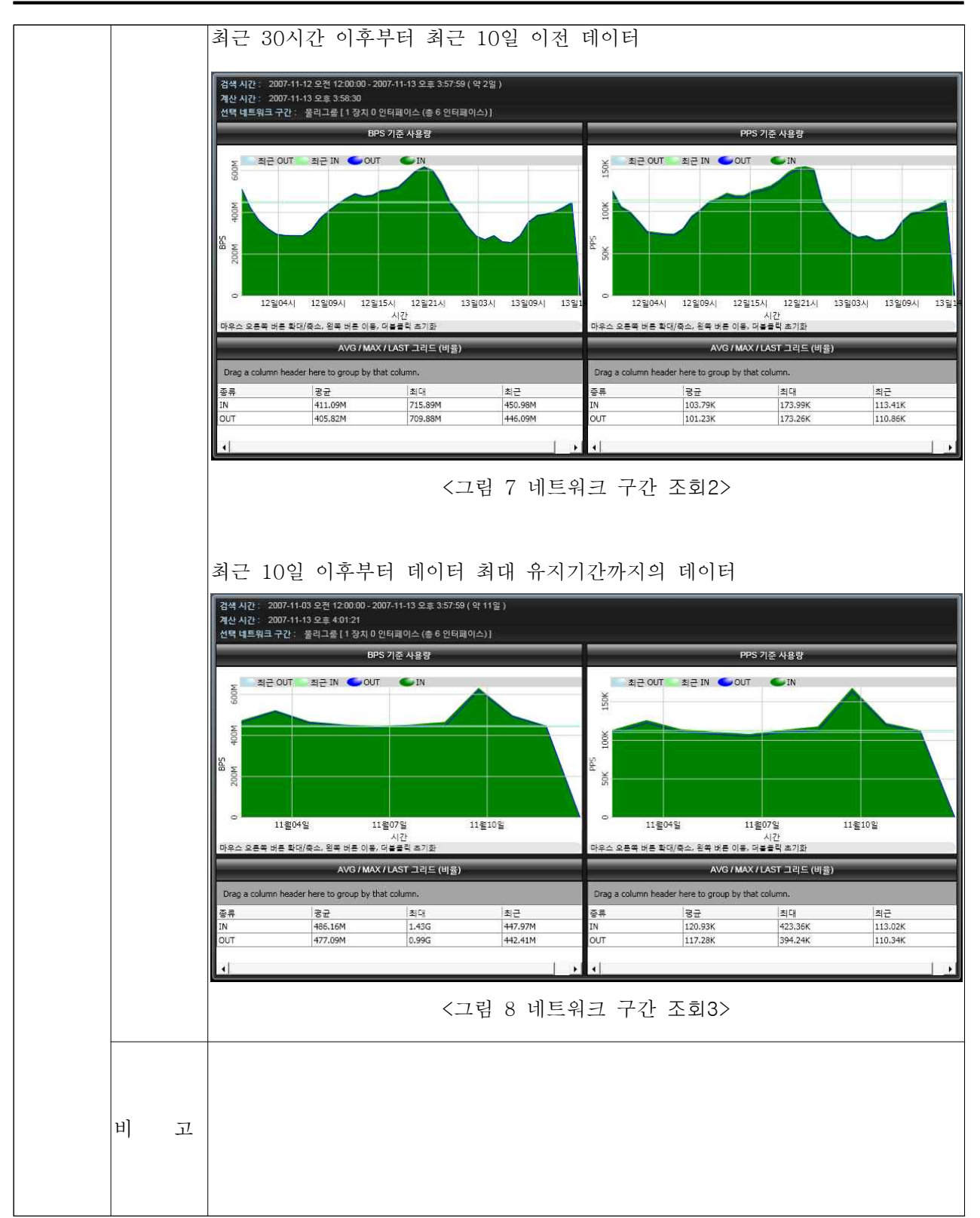

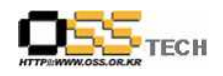

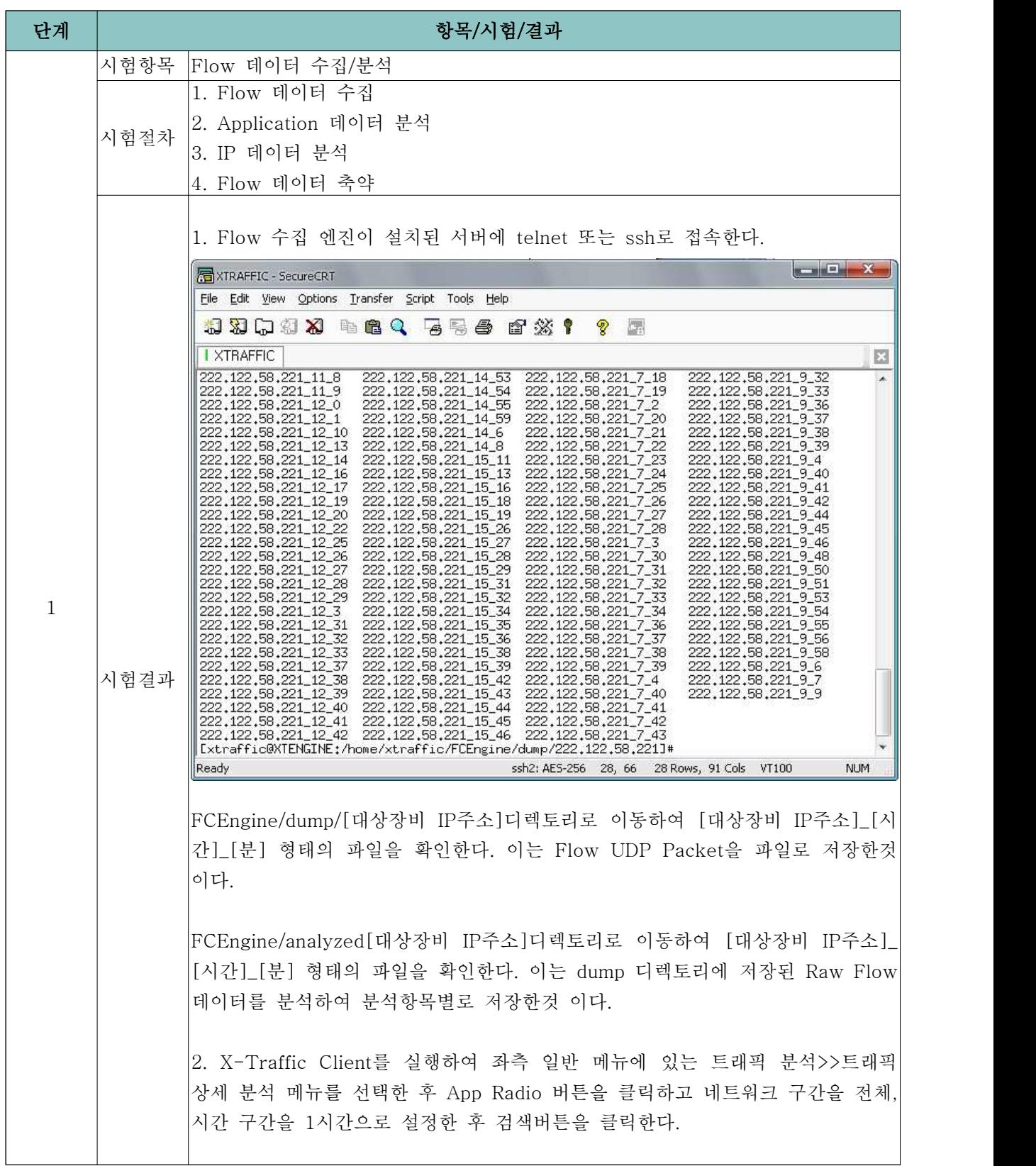

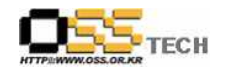

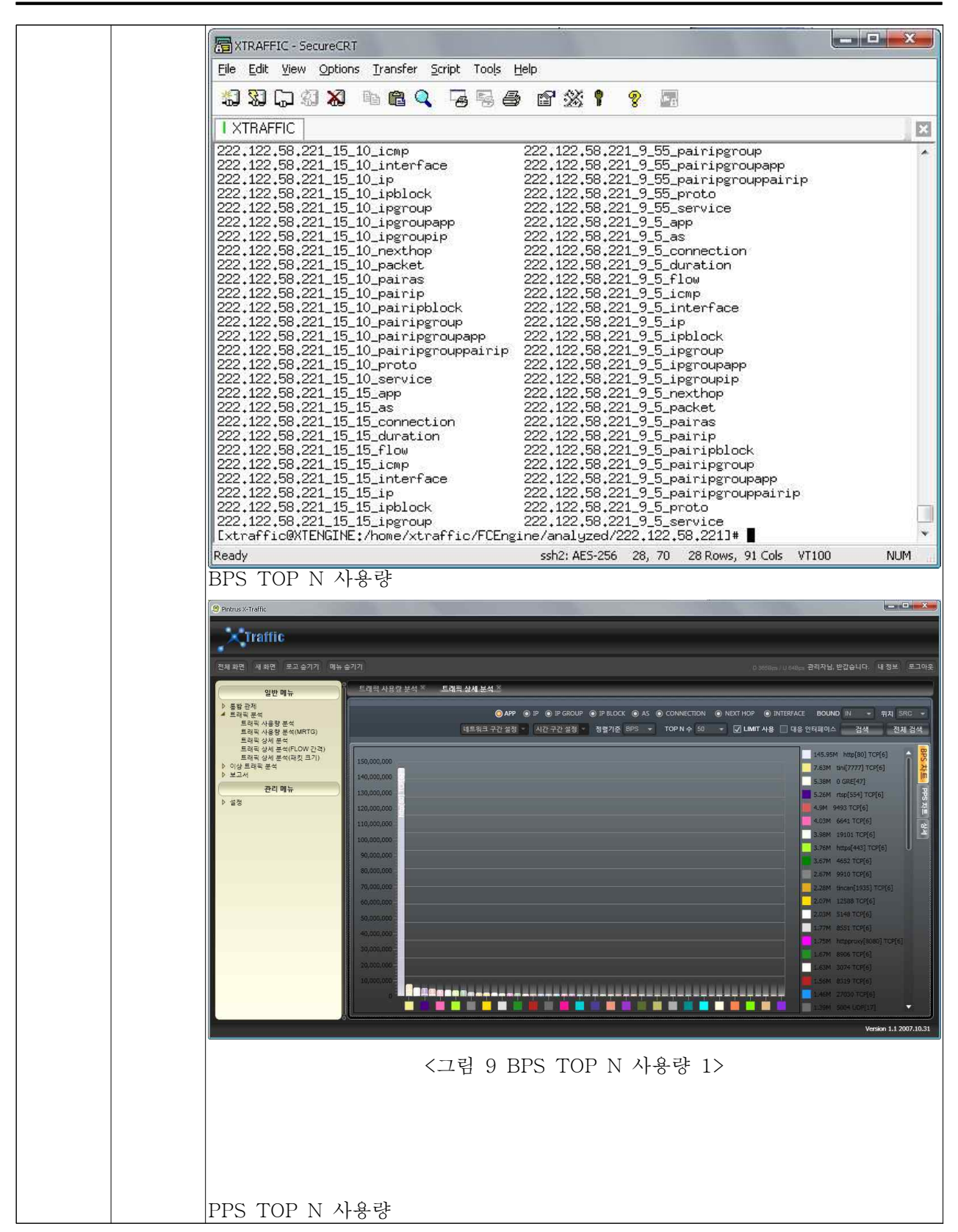

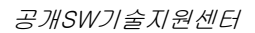

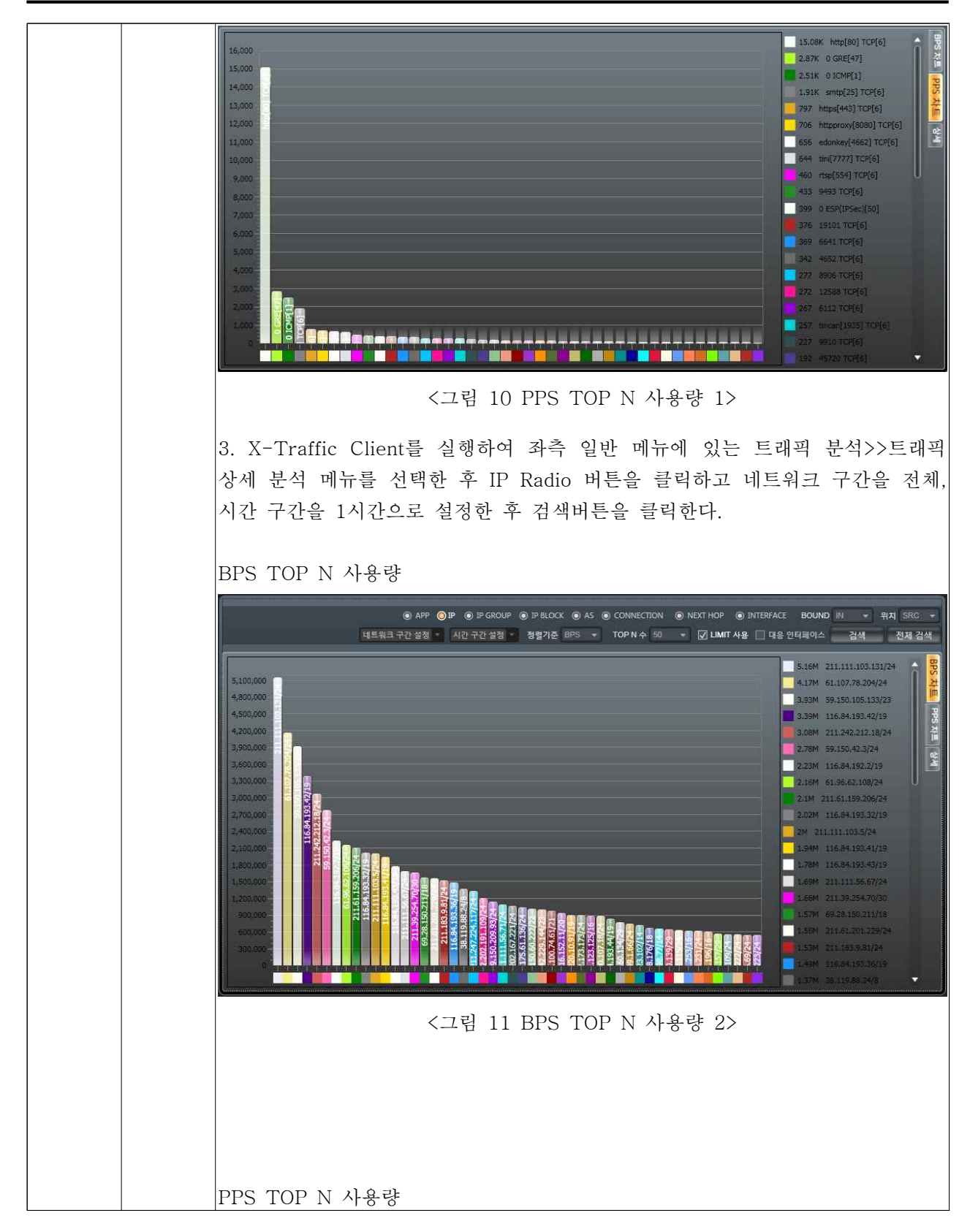

 $\mathbf{O}_{\mathbf{SS}_{\mathrm{TECH}}}$ 

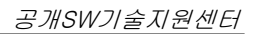

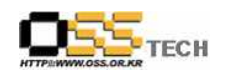

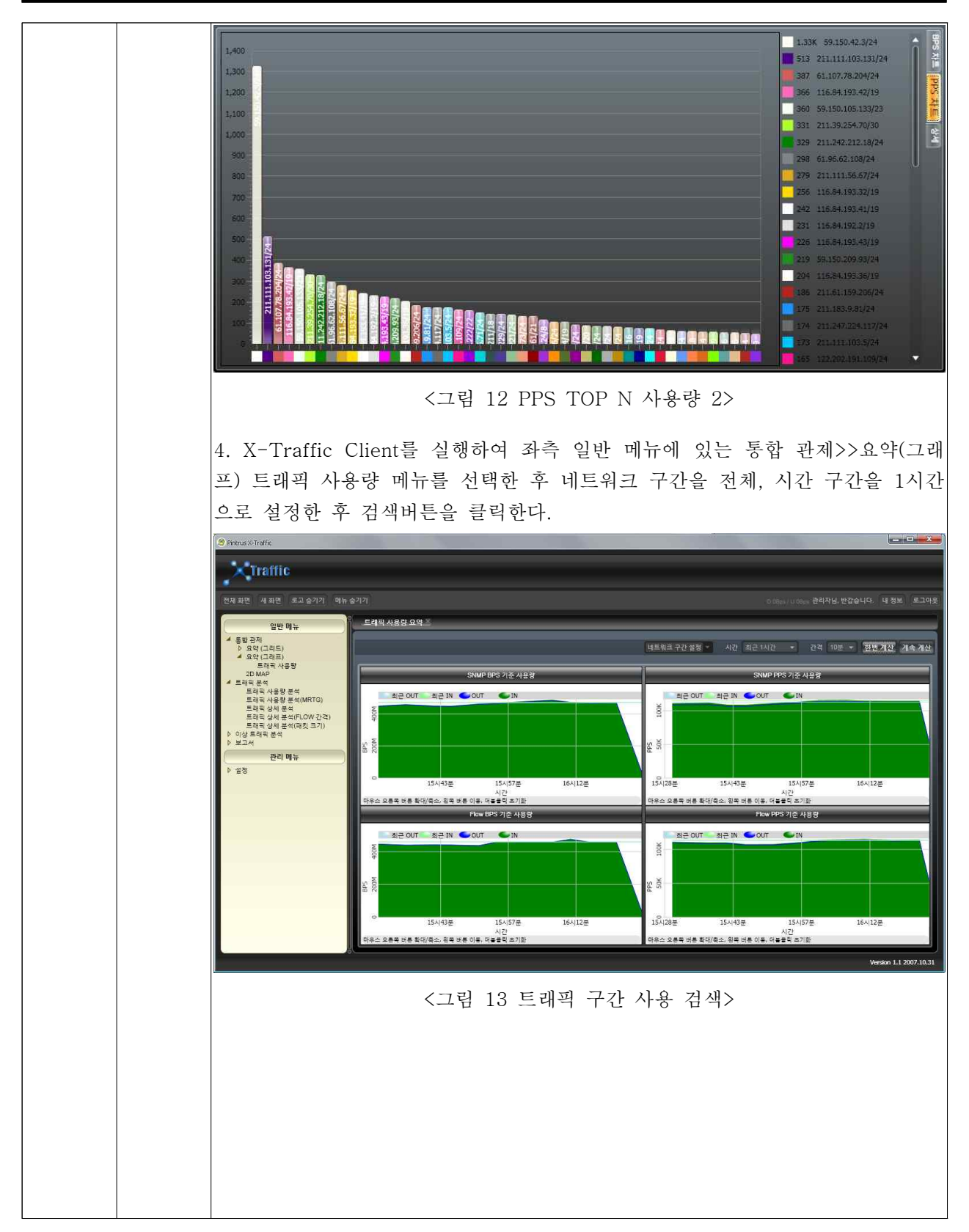

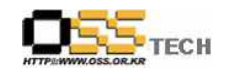

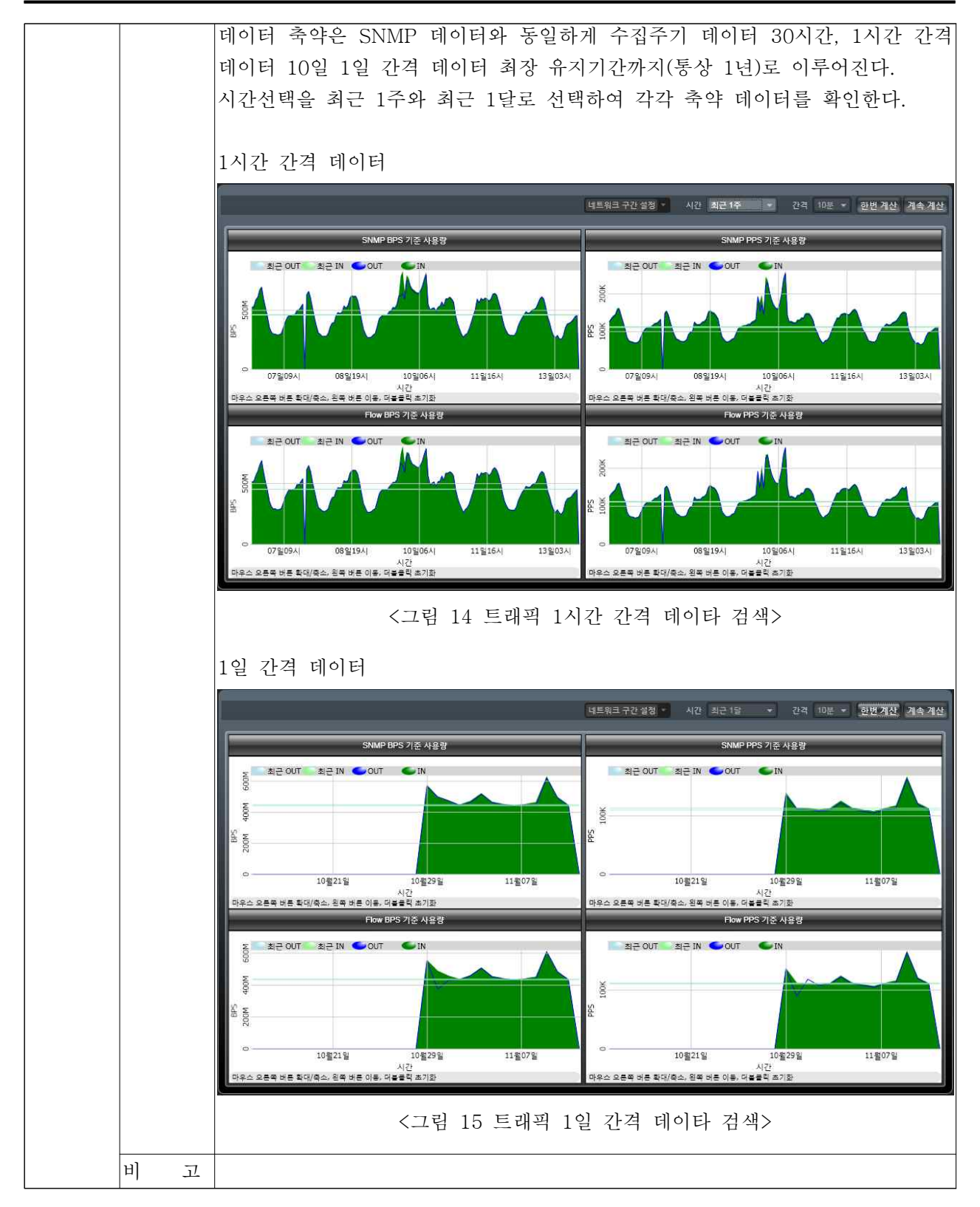